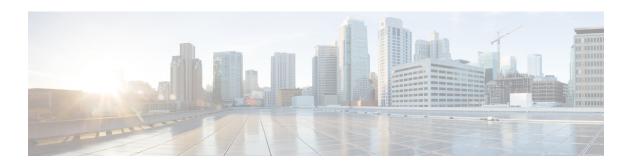

# **B** Commands

- bandwidth (interface), page 2
- beacon (interface), page 4

# bandwidth (interface)

To set the inherited and received bandwidth values for an interface, use the **bandwidth** command. To restore the default values, use the **no** form of this command.

bandwidth {kbps| inherit [ kbps ]}
no bandwidth {kbps| inherit [ kbps ]}

#### **Syntax Description**

| kbps    | Informational bandwidth in kilobits per second. Valid values are from 1 to 10000000. |
|---------|--------------------------------------------------------------------------------------|
| inherit | (Optional) Specifies that the bandwidth be inherited from the parent interface.      |

Command Default 1000000 kbps

**Command Modes** Interface configuration mode

Subinterface configuration mode

#### **Command History**

| Release     | Modification                 |
|-------------|------------------------------|
| 5.2(1)N1(1) | This command was introduced. |

# **Usage Guidelines**

The **bandwidth** command sets an informational parameter to communicate only the current bandwidth to the higher-level protocols; you cannot adjust the actual bandwidth of an interface using this command.

The **bandwidth inherit** command controls how a subinterface inherits the bandwidth of its main interface.

The **no bandwidth inherit** command enables all subinterfaces to inherit the default bandwidth of the main interface, regardless of the configured bandwidth. If a bandwidth is not configured on a subinterface, and you use the **bandwidth inherit** command, all subinterfaces will inherit the current bandwidth of the main interface. If you configure a new bandwidth on the main interface, all subinterfaces will use this new value.

If you do not configure a bandwidth on the subinterface and you configure the bandwidth inherit command on the main interface, the subinterfaces will inherit the specified bandwidth.

In all cases, if an interface has an explicit bandwidth setting configured, then that interface will use that setting, regardless of whether the bandwidth inheritance setting is in effect.

### **Examples**

This example shows how to configure the bandwidth for a Layer 2 interface:

```
switch(config)# interface ethernet 1/5
switch(config-if)# bandwidth 1000
switch(config-if)#
```

This example shows how to configure subinterfaces to inherit the bandwidth from the parent routed interface:

```
switch(config) # interface ethernet 1/5
switch(config-if) # no switchport
switch(config-if) # bandwidth inherit 30000
switch(config-if) # interface ethernet 1/1.1
switch(config-subif) #
```

### **Related Commands**

| Command        | Description                                       |
|----------------|---------------------------------------------------|
| show interface | Displays the interface configuration information. |

# beacon (interface)

To turn on the beacon LED for a port of an interface, use the **beacon** command. To turn off the beacon LED for the interface, use the **no** form of this command.

beacon

no beacon

**Syntax Description** 

This command has no arguments or keywords.

**Command Default** 

None

**Command Modes** 

Interface configuration mode

#### **Command History**

| Release     | Modification                 |
|-------------|------------------------------|
| 5.2(1)N1(1) | This command was introduced. |

#### **Usage Guidelines**

Use the **beacon** command to toggle the port LED of an interface to easily identify each time a beacon is sent to check for pending packets on the interface.

## **Examples**

This example shows how to turn on the locator beacon LED for a specific interface:

switch(config)# interface ethernet 2/1
switch(config-if)#beacon

This example shows how to turn off the locator beacon LED for a specific interface:

switch(config) #interface ethernet 2/1
switch(config-if) #no beacon

#### **Related Commands**

| Command        | Description                                          |
|----------------|------------------------------------------------------|
| show interface | Displays configuration information for an interface. |